# Programming is Fun An introduction to Python

Indian Linux Users Group Coimbatore http://ilugcbe.org.in mail2ilugcbe@gmail.com

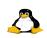

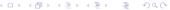

# Our Inspiration

### Kenneth Gonsalves (1953-2012)

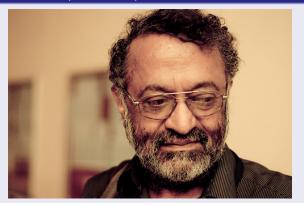

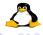

### About

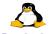

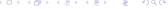

### Purpose

- Learn art of computer programming with one of the easiest programming language in the world.
- Get ready to enjoy the joy of programming in Python.

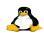

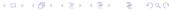

# Warning

- This is a hands on training program.
- No theory included in the slides; it may discussed whenever and wherever it is required.
- Be patient, listen, practice and ask questions
- Do not hesitate to experiment
- Our volunteers are here to help you in practising
- Be courageous enough to try
- We are leaning Python not rocket science
- Be simple and think in a simplistic way

### Are You Ready!

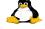

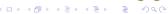

# Why Python

### Why

- Used almost everywhere
- Fun
- Concise
- Simple
- Powerful
- Filled with spices to write effective programs

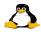

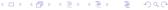

#### Installation

Already installed in GNU/Linux systems
If you are using M\$ Windows download Python from python.org
If you are downloading Python for Windows remember to
download Python 2.7 only.

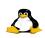

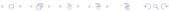

#### Interactive Interpreter

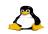

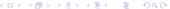

### Interpreter

#### Contains REPL

- Read
- Evaluate
- Print
- Loop

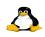

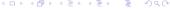

### Interpreter

```
$ python
Python 2.6.6 (r266:84292, Feb
26 2011, 23:10:42)
[GCC 4.3.4] on linux2
Type "help", "copyright",
"credits" or "license" for
more information.
>>>
```

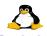

### Hello World!!

#### Why Hello World

Writing 'Hello World' program is the ritual to please the programming gods to be a good programmer!!

```
>>> print "Hello World" Hello world
```

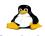

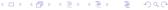

# Let's Jump to Programming

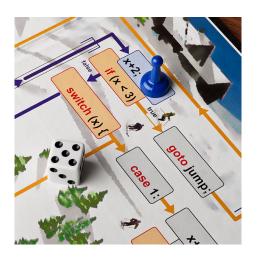

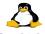

### Programming Practice - 1

Create a file hello.py type print "Hello World"
Listen to the screen for instructions.
In-case of any issues just raise your hand our volunteers will be there to help you.

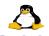

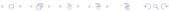

# Programming Practice - 1

Run the program

\$python hello.py

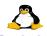

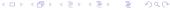

# Time to make your hands dirty

#### Note

Make sure that you have understood the first step. In-case of trouble we can practice it for couple of minutes.

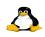

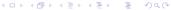

#### **Variables**

```
      age = 33
      # Integer

      avg = 33.35
      # Float

      name = "linux"
      # String

      bool = True
      # Boolean

      another = "44"
      # String
```

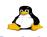

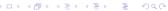

# Variables - naming

- use lowercase
- use underscore between words my\_age
- do not start with numbers
- do not use built-ins
- do not use keywords

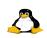

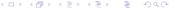

#### Reserved

and del for is raise assert elif from lambda return break else global not try class except if or while continue exec import pass yield def finally in print

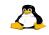

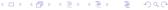

# Time to make your hands dirty

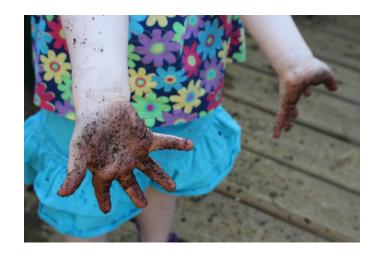

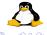

### Everything is an object

Everything in python is an object

#### An object has

- identity (id)
- type (type)
- value (mutable or immutable)

```
>>> age = 33

>>> type(age)

<type 'int'>

>>> id(age)

167263248

>>> age 34

>>> id(age)

167263236
```

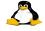

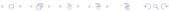

# Casting

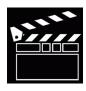

```
>>> age = 33
>>> str(age)
'33'
>>> float(age)
33.0
>>> long(age)
33L
>>> int(age)
33
```

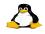

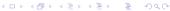

#### Time for some maths

```
+ , - , * , ** (power),% (modulo), // (floor division), < (less than) > greater than, <= , >= , ==
```

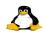

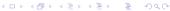

### It is maths time now

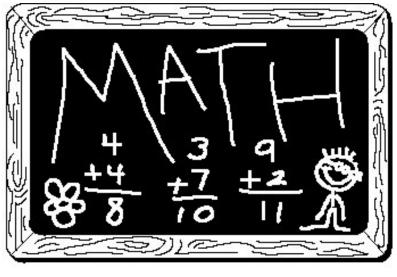

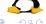

# String

```
>>> name = 'linux'
>>> address = "Coimbatore 1st street"
>>> description = """ We are teaching python to
young chaps"""
>>> with_new = "this sentence have one \n new line"
```

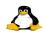

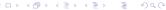

# String

```
>>> name = "linux"
>>> nameu = name.upper()
>>> namel = nameu.lower()
>>> namel.find('l')
>>> ",".join(name)
>>> name.startswith('l')
>>> name.endswith('x')
>>> namet = name.title()
>>> wspace = " with space "
>>> stripped = wspace.strip()
```

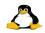

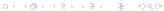

# Playing with String

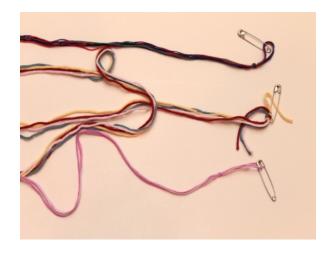

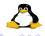

#### Comments

- ullet Single line comments starts with #
- Multi-line comments should be with in """ """

```
>>> avg = 45.34 #float
>>> name = "ilug-cbe" """ This is a
multiline comment """
```

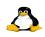

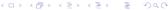

### Boolean

```
>>> t = True
```

$$>>> n = None$$

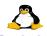

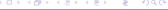

#### Conditionals

equality, greater, less, is, is not ...

$$==$$
,  $!=$ ,  $>=$ ,  $<$ ,  $<=$ , is, is not

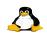

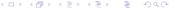

#### Conditionals

```
>>> 1 == 1
>>> 1 >= 0
>>> 0 <= 1
>>> 0 != 1
>>> "Rajani" is "rajani"
>>> "Vijay" is not "Rajani"
>>> name = None
>>> if name is not None:
... #do something
```

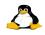

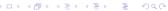

### Boolean operators

Used to combine conditional logic

- and
- or
- not

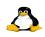

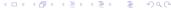

```
if mark > 60 and mark < 100:
    print "First Class"
elif mark < 60:
    print "Second Class Only :-("
else:
    print "Ooops !!!!"</pre>
```

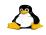

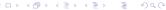

### if ... elif time

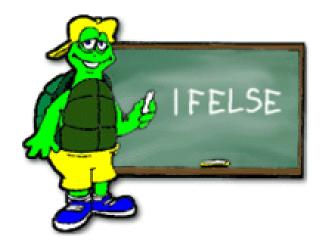

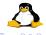

### Sequences

#### list

List is an ordered collection of objects.

```
names = ["rms","linus","guido","larry"]
marks = [45,50,60,80,90]
mixed = ["linux",12,12.35,90L]
```

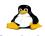

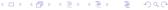

# Sequences - list

```
names = \Pi
print names
names.append("linus")
print names
numbers = [6,9,2,3,1,8,4]
print len(numbers)
print numbers.sort()
print numbers.reverse()
another = [9,3,6]
numbers.extend(another)
print numbers
numbers.insert(0,20)
print numbers
```

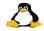

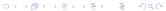

### Sequences - list

```
print numbers[0]
print numbers[-1]
print numbers[2:-2]
print numbers[:-2]
print numbers[2:]
print numbers[:]
```

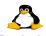

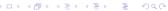

## Sequences -tuple

#### tuple

Tuple is like list only. But tuple is immutable

```
nums = (1,2,3,4)
print nums
print len(nums)
print nums[0]
print nums[-1]
```

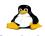

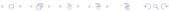

# Sequences range

```
nums = range(20)
print nums
selected = range(20,60)
print selected
jump2 = range(10,100,2)
print jump2
```

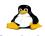

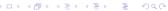

# Let's do some sequencing

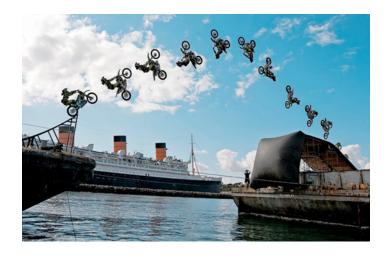

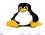

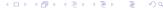

#### **Iteration**

```
names = ["linus","rms","guido","larry"]
for name in names:
   print "hello %s" %(name)

for num in range(10,20,2):
   print num
```

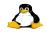

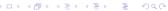

#### **Iteration**

```
for i in range(len(names)):
   print i,names[i]

for i,v in enumerate(names):
   print i,v
```

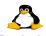

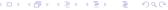

# Iteration break, continue and pass

```
for name in names:
  print name
  if name == "guido":
    break
for name in names:
  print name
  if name == "linus":
    continue
for name in names:
  print name
  if name == "rms":
    pass
```

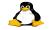

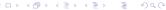

#### Iteration - while

```
my_number = 10
while my_number < 20:
    print my_number
    my_number += 2</pre>
```

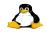

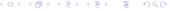

# Let's Iterate

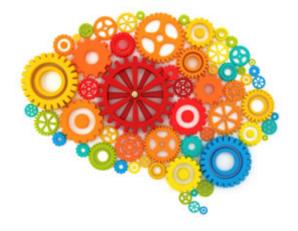

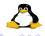

Also called as hash, hashmap or associative array

```
address = {"name":"ILUG-CBE","houseno":"Nil",
"street":"any whare","city":"Coimbatore"}
print address
```

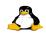

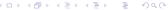

```
address["state"] = "tamilnadu"
address["web"] = "ilugcbe.org.in"
print address
```

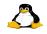

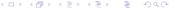

```
print address.has_key("country")
print address.get("phone","No Phone Number Provided")
```

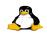

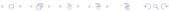

```
address.setdefault("country","India")
print address
print address.keys()
print address.values()
print address.items()
del address["country"]
print address
```

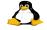

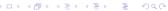

## Let's practice Dictionaries

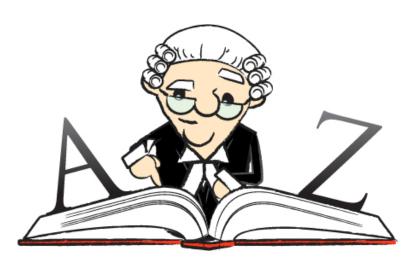

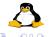

```
def say_hai():
   print "hello"
say_hai()
```

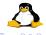

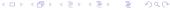

```
def add_two(num):
    return num + 2

res = add_two(4)

print res
```

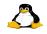

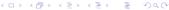

```
def add(a,b):
    """
    adds two numbers
    """
    return a + b

res = add_two(4,5)

print res
```

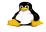

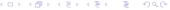

```
def demo(*args):
    """
    *args demo
    """
    for arg in args:
        print i * 2

demo(1,2,3,4,5,6)
```

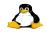

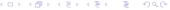

```
def demo(num,*args):
    """
    *args demo
    """
    for arg in args:
        print i * num

demo(1,2,3,4,5,6)
```

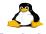

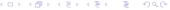

```
def demo(num,*args):
  11 11 11
  *args demo
  11 11 11
  mul = []
  for arg in args:
    mul.append(i * num)
  return sum(mul)
res = demo(2,2,3,4,5,6)
print res
```

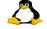

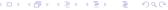

```
def marker(roll_no,details):
   if details['marks'] > 60:
      print "Roll no %d %s" %(roll_no, "First Class")
marker(12,marks = 62)
```

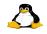

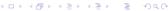

```
def mulbythree(num,three=3):
    """
    default argument example
    """
    return num * three

res = mulbythree(43)
print res
```

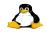

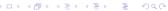

#### Be functional now

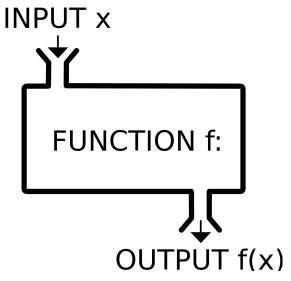

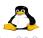

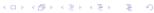

#### Tricks 1

```
nums = [1,2,3,4,5,6,7,8,9]
mulbt = [num * 2 for num in nums]
print nums
print mulbt
```

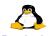

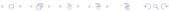

### Tricks - 2

```
nums = [1,2,3,4,5,6,7,8,9]
mulbt = [num * 2 for num in nums if num / 2 != 0]
print nums
print mulbt
```

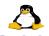

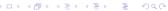

#### Tricks - 3

```
nums = [1,2,3,4,5,6,7,8,9]
numtuple = tuple(nums)
print type(nums)
print type(numtuple)
```

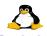

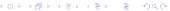

## Tricks - 4

```
print "ILUGCBE".lower().upper().title()
```

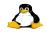

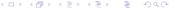

# User input

```
name = raw_input("Tell your name: ")
print name
age = int(raw_input("Tell your age: "))
print age
```

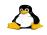

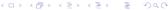

## Tricks time

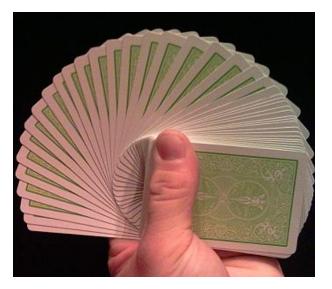

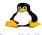

### Lambda

```
product = lambda x,y : x * y
res = product(12,13)
print res
```

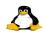

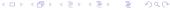

#### Lambda

```
dbtnt = lambda x : x * 2 if x % 2 == 0 else x
res = dbtnt(12)
print res
```

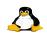

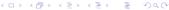

#### Lambda

```
bors = lambda x: x > 100 and 'big' or 'small'
for i in (1, 10, 99, 100, 101, 110):
    print i, 'is', f(i)
```

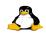

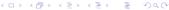

# Object Oriented Programming - basics

```
class MyClass:
    11 11 11
    This is my class
    11 11 11
    def __init__(self):
         #nothing
    def say_hai(self):
         print "Hai"
obj = MyClass()
obj.say_hai()
```

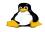

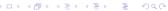

# Object Oriented Programming - basics

```
class MyClass(object):
    11 11 11
    This is my class
    11 11 11
    def __init__(self):
        #nothing
    def say_hai(self):
        print "Hai"
obj = MyClass()
obj.say_hai()
```

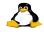

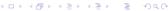

# Object Oriented Programming - basics

```
class Student:
    11 11 11
    Student class
    11 11 11
    def init (self):
         self.college = "My College"
    def greet(self,name):
         11 11 11
         Function to greet student
         11 11 11
         print "Hello %s from %s" %(name, self.college)
```

```
student = Student()
student.greet("Jaganadh")
```

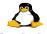

# Object Oriented Programming - inheritance

```
class BeStudent:
   def __init__(self):
        Student.__init__(self)
        self.class = "BE First Year"
   def greet(self,name):
        print "Hello %s from %s %s class" %(name,
        self.college,self.class)
student = BeStudent()
student.greet("Jaganadh G")
```

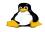

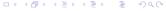

# Object Oriented Time

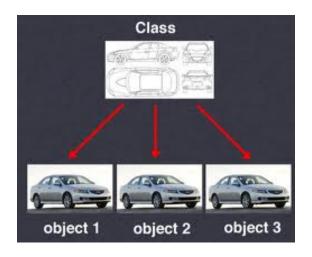

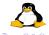

# File I/O - read file

```
input = open("file.txt",'r')
contents = input.read()
input.close()
print contents
input = open("file.txt",'r')
contents = input.readlines()
input.close()
print contents
```

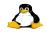

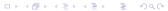

# File I/O - write to file

```
names = ["linus","rms","larry","guido"]
output = open("out_file.txt",'w')
for name in names:
    output.write(name)
    output.write("\n")
```

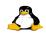

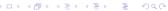

# File I/O - write to file

```
names = ["linus","rms","larry","guido"]
output = open("out_file.txt",'a')
for name in names:
    output.write(name)
    output.write("\n")
```

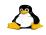

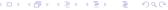

# Let's play with files

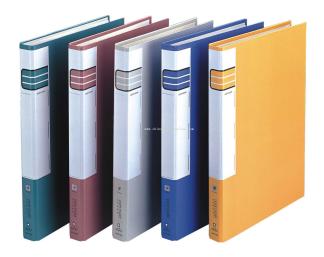

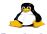

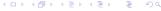

#### **Batteries**

#### Standard Libraries

Python comes with batteries included. Lots of useful libraries are there in the language. Let's see some of these libraries now

```
import math
print math.pi
print math.sqrt(10)
print math.factorial(10)
print math.sin(10)
print math.pow(10,2)
print math.log(10)
print math.log(10,2)
print math.log10(10)
print math.log10(10)
```

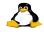

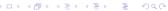

### Batteries - sys

```
import sys
print sys.platform

afl = sys.argv[1]

print sys.version
print sys.maxint
print sys.maxsize
```

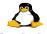

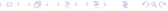

#### Batteries - os

```
import os
print os.curdir()
print os.getlogin()
print os.getcwd()
print os.name
```

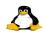

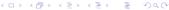

### Batteries - time, random

```
import time
print time.ctime()
print time.gmtime()

import random
print random.random()
print random.choice([1,2,3,4,5,6])
```

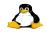

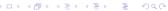

# Battery Recharge

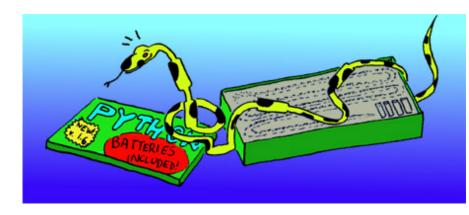

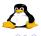

# Question Time

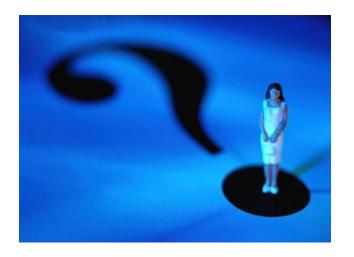

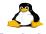

### Contributors

- Jaganadh G @jaganadhg
- Biju B @bijubk
- Satheesh Kumar D
- Sreejith S @tweet2sree
- Rajith Ravi @chelakkandupoda

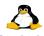

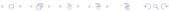

### Contact US

#### Web

http://ilugcbe.org.in

mail mail2ilugcbe@gmail.com

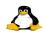

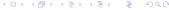